PNL-SA--21609

CONF92/1: DE93 005103

# REAL TIME VISUALIZATION OF QUANTUM MOLECULAR DYNAMICS

R. J. Harrison E. Thornton

November 1992

Presented at the Supercomputing 1992 November 16-20, 1992<br>Minneapolis, Minnesota

Prepared for<br>the U.S. Department of Energy<br>under Contract DE-AC06-76RLO 1830

Pacific Northwest Laboratory<br>Richland, Washington 99352

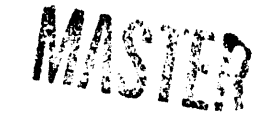

This report was prepared as an account of work sponsored by an agency of the United States bility for the accuracy, completeness, or usefulness of any information, apparatus, product, or mendation, or favoring by the United States Government or any agency thereof. The views and opinions of authors expressed herein do not necessarily state or reflect those of the United States Government or any agency thereof. employees, makes any warranty, express or implied, or assumes any legal liability or responsiprocess disclosed, or represents that its use would not infringe privately owned rights. Reference herein to any specific commercial product, process, or service by trade name, trademark, manufacturer, or otherwise does not necessarily constitute or imply its endorsement, recom-Government. Neither the United States Government nor any agency thereof, nor any of their

# **Rea**l **T**i**me** V**i**s**ual**iz**ati**o**n of Quant**um M**ole**cu**l**ar **Dyna**m**i**cs

Rob**e**rt **J**. **Ha**rr**i**s**on and** Er**in** Th**o**r**n**t**on Paci**fi**c No**rthw**e**st **L**ab**o**r**ato**r**y**, **U**.**S**.**A**.

**Vla***s***ta** Ko**u**t**ec**k**y**, **Am**e **J**a**nza** a**n**d Matth**ia**s W**iec**h**e**r**t Unive**rs**ity** of **B**er**l**fll, G**e**r**ma**n**y**

> **Pie**r**ca**r**l**o **Fantu**c**ci Unive**rs**i**t**y** of M**ilan**, **I**ta**ly**

M**a**rt**yn F**. G**ue***s***t S**.**E**.R.**C**. D**a**resb**u**r**y La**b**o**r**a**t**o**r**y**, **U**.K.

This demonstration displays results of a Quantum Molecular Dyn**a**mics (QMD) simulation of the metal cluster  $Li_6$  running on the Intel<sup>1</sup> Touchstone Delta at Caltech.

### Usage

•L 1,

1) To run remotely on the Intel Touchstone Delta at Caltech

cd QMD

go to step 3)

2) To run locally (e.g. if the Delta*/*network is down)

cd QMD local

3) Start AVS and enter the QMD application

avs (if you are using a remote X display use the -nohw flag) click on the 'Applications' button click on the 'QMD' button

- 4) Select the desired number of processors by typing with the cursor in the 'No. of processors' value field in the left window. On the Delta this is forced to the range 4-128. On the local IBM RS6000 it can only be one.
- 5) Click on the 'Start' button to go. A more detailed description of the demo is in the bottom left text window. If all is well*,* another window will appear; position this by clicking the left mouse button up against the middle of the left-hand border of the screen.
- 6) If the demo completes successfully*,* you may keep repeating steps 4) and 5). In case of error you will have to exit from the application after accepting the error condition (click on accept in the dialog box).
- 7) To exit, click 'exit' at the top of the left-hand window, click 'Return to Main Menu', click 'Exit', click 'Yes'.

<sup>&</sup>lt;sup>1</sup> Intel is a registered trademark of the Intel Corporation

# **Detailed De**s**cript**io**n**

**,l***P*

When the demo (an AVS<sup>2</sup> application) is started, a process is created on the Delta using rsh. Th**i**s pro**ce**ss p**i**p**es** b**ac**k fi**ve** s**ets** o**f inf**or**mati**o**n** d**u**r**i**n**g eac**h M**D** s**tep:**

- *'*.\_**T**h**e elec**t**roni**c **den**s**i**t**y i**s d**i**sp**laye**d **u**s**ing an i**s**o-**s**u**rf**ace**.
- 2) Th**e** pot**ential ene**r**gy i**s **g**r**a**ph**e**d.
- 3) A simple performance model is used to predict the number of MD steps taken **u**s**ing** d**iffe**r**ent num**b**e**rs **of** pr**oce**ss**o**rs.
- **4**) **E**x**e**c**ution a**t **t**h**e mo**d**ule level i**s tr**ace**d.
- 5) **S**t**an**d**a**rd o**ut**p**ut i**s s**e**nt to th**e** t**e**rm**i**nal w**in**dow.

#### **T**h**eory**

The simulation uses an all-electron ab initio closed-shell spin-restricted Hartree-Fock w**avefunction in a 3**s l**p at**om**i**c b**a**s**i**s **of cont**r**a**ct**e**d **gau**ss**ian**s. **A**t **eac**h t**ime** s**te**p **all unique** 2**-elect**r**on integ**r**al**s **a**r**e com**p**ute**d **an**d s**t**or**e**d (d**i**str**i**b**u**t**e**d) **in mem**or**y fo**r subsequent processing in the Self-Consistent Field calculation. Forces on the nuclei are **com**p**u**t**e**d **u**s**ing analytic** d**eriva**t**ive**s. **A** t**im**e st**e**p **of** 0.5 **fe**m**to-**s**ec**o**n**ds **is u**s**e**d **to** propagate the classical nuclei on the Born-Oppenheimer electronic potential energy s**u**r**face**.

#### **Parallel Performance**

O**ne** M**D time** s**te**p t**ake**s 1.2 s**e**c**on**ds **on** 12**8** pro**ce**ss**o**rs. **A** p**e**r**fo**rm**ance analysis** sh**o**w**s t**h**a**t **t**h**e e**x**e**c**ution time** b**eyon**d 16 pr**oce**ss**o**rs **i**s d**omina**t**e**d b**y t**h**e e**x**ten**s**ively-tuned** matrix transformations (notably diagonalization). On this small system it is not possible **to pa**ral**l**e**li**ze **t**he d**ia**gon**ali**za**tio**n e**ffec**t**i**v**e**l**y** due to c**o**m**m**u**ni**c**ation lat**enc**y.**

This code is a prototype. The sequential version of this program was developed by the Berlin group, starting from the GAMESS-UK quantum chemistry package. Guest ported the code to the Intel IPSC. Harrison and Fantucci ported the code to the Delta and performed extensive restructuring and optimization. Harrison and Thornton implemented the **g**r**a**ph**ic**s.

#### **Acknowledgments**

Work by RJH and ET was performed under the auspices of the Office of Basic Energy Sciences, U.S. Department of Energy under Contract DE-AC06-76RLO 1830 with Battelle Memorial Institute, which operates the Pacific Northwest Laboratory. This research was performed in part using the Intel Touchstone Delta System operated by Caltech on behalf of the Concurrent Supercomputing Consortium. Access to this facility was provided by Pacific Northwest Laboratory.

Robert J. Harrison<br>Mail Stop K1-90 Battelle Pacific Northwest Laboratory<br>
P.O. Box 999, Richland WA 99352, U.S.A.<br>
F-mail: rj\_harrison@pnl.gov P.O. Box 999, Richland WA 99352, U.S.A.

tel: 509-375-2037<br>fax: 509-375-6631

<sup>&</sup>lt;sup>2</sup> AVS is a registered trademark of Advanced Visual Systems Inc.

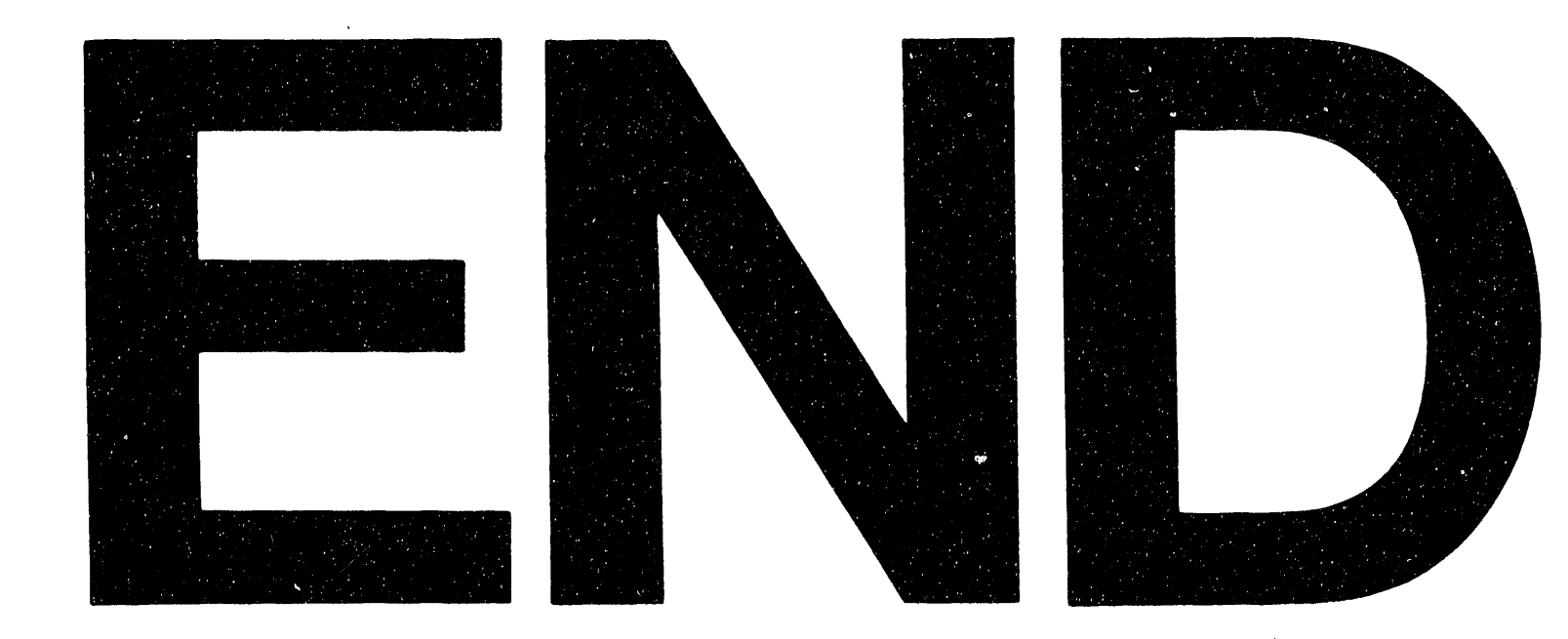

# DATE FILMED 2 1231 93